## SAP ABAP table MSSPFLIST {MS SQL Server Profiler list: ALV display}

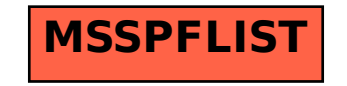